SARA FUCHSJULIE GRIFFIN SPEER HEATHER JEFFCOAT

Public Knowledge Project Conference July 8 – 10, 2009

# PROVIDING AN INCENTIVE:

Developing Publishing Services for Researchers

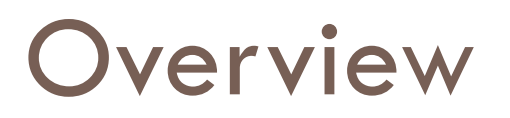

- $\Box$  **Repository and publishing services**
- **Q** Collaborative projects
- □ Outreach & marketing efforts
- $\square$  Collecting conference proceedings
- □ OJS redesign

#### Program Development

- □ ETDs in 2003
- $\Box$  Institutional repository in 2004
- □ Publishing services in 2006
- Early adopter faculty member, *ITID* journal
- **Q** Campus partners
- **Qutreach to departments**

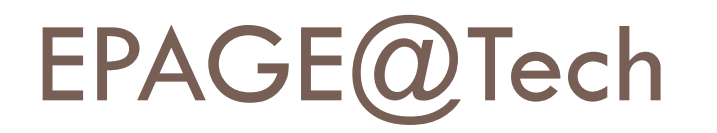

 $\Box$  Help researchers produce and publish open access:

**Q** conference proceedings

 $\blacksquare$  journals

- □ Record and provide access to scholarly lectures on campus
- $\Box$  Archive these and other scholarly and research materials in SMARTech

#### SMARTech

- □ 24,000+ items
- $\square$  7<sup>th</sup> largest IR in the U.S., 34<sup>th</sup> in the world
- $\Box$  Types of content: technical reports, working papers, white papers, research reports, pre-prints, postprints, data, audio, video, lecture series and symposia, conference papers, electronic theses and dissertations, etc.

# Journals & Conferences

- $\Box$  Library hosts digital journal/conference management software (OJS/OCS)
- $\Box$  Software creates website, manages abstract/paper submissions, peer-review, online publishing/indexing
- **Library staff provide technical and workflow** support, software training, and basic design services

#### Journals

*Information Technology and International Development*

*The Tower*

*International Journal of Facility Management*

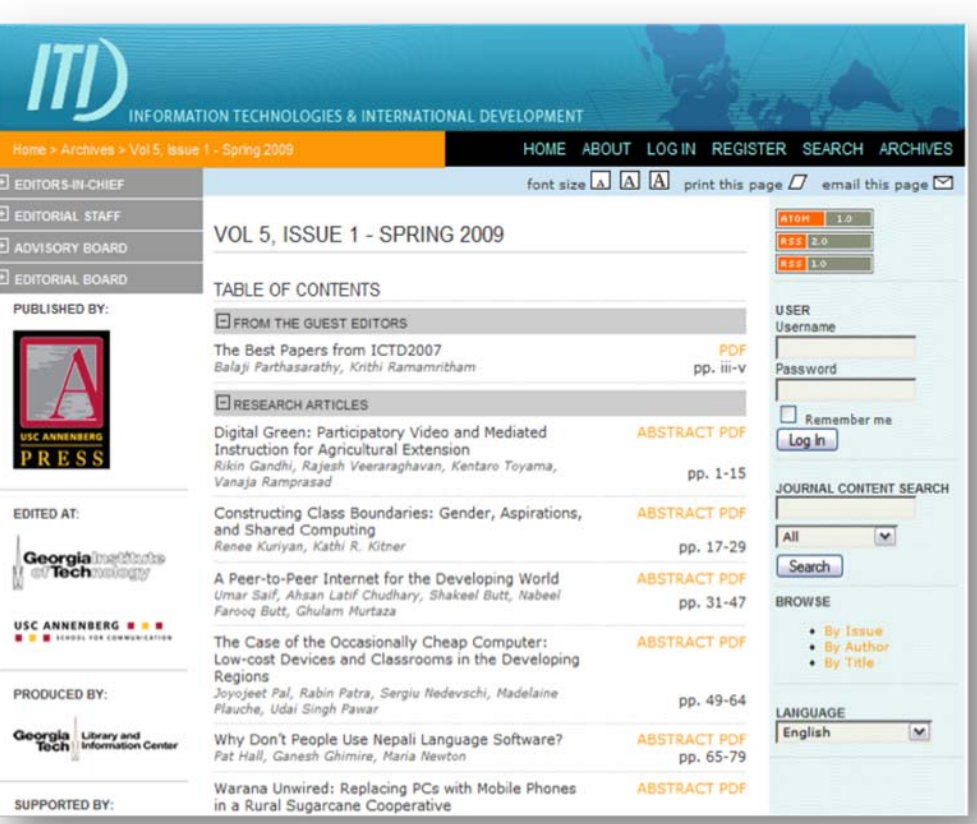

# Conferences

*Architecture*

*Applied Physiology*

*Public Policy*

*Aerospace Engineering*

*Interactive Media Technology Center*

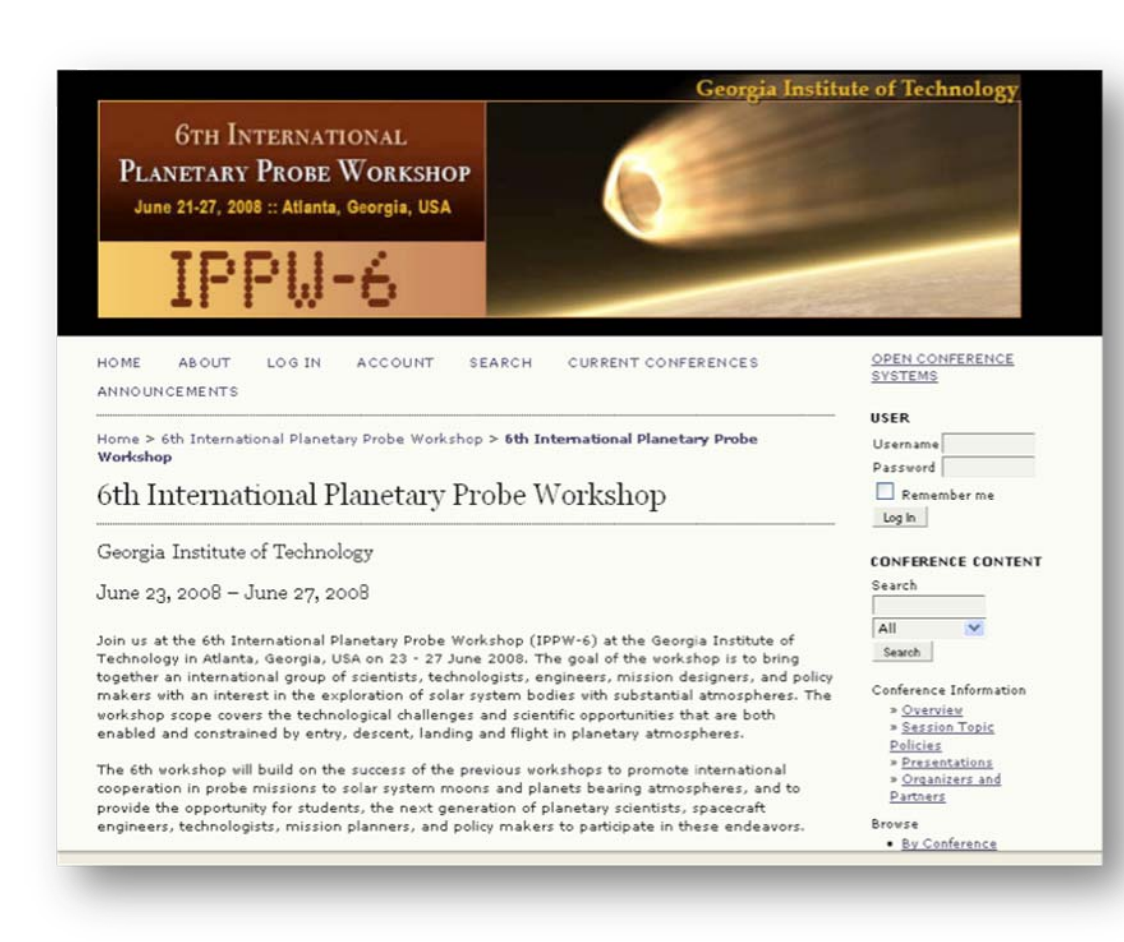

#### **Outreach**

- $\square$  Scholarly communication awareness program
- $\Box$ Department Assessment Tools
- □ Tailoring the message to faculty
- □ Visiting with departments
	- $\blacksquare$  **Start with early adopters**
	- **Be flexible**
	- Follow-up

 $\Box$  Speak and collaborate with other campus groups

#### Collecting Conference Proceedings

Lessons Learned

# Proceedings in SMARTech

#### Sub-communities within this community

- Electronic Resources and Libraries Conference [125]
- International Planetary Probe Workshop [117] 图
- Open Repositories Conference [132]
- Recycling of Fibrous Textile and Carpet Waste Conference [185]
- Space Systems Engineering Conference [36]
- World Conference on Continuing Engineering Education [52]

All items in SMARTech are protected by copyright; they may be used for educational purposes with proper attribution. All other uses require the author's permission.

#### Lessons Learned - PROS

- $\square$  Offering a unique service to campus
- $\Box$  Temporary installation of OCS no upgrades necessary
- **<u>n</u>** Limited software customization requests
- $\square$  Faculty prefer OCS to email-managed workflow
- **E** Easier to collect content at time of creation
- □ User-generated metadata
- □ Ability to batch load into SMARTech

#### We Have Never Been Pre-Disciplinary

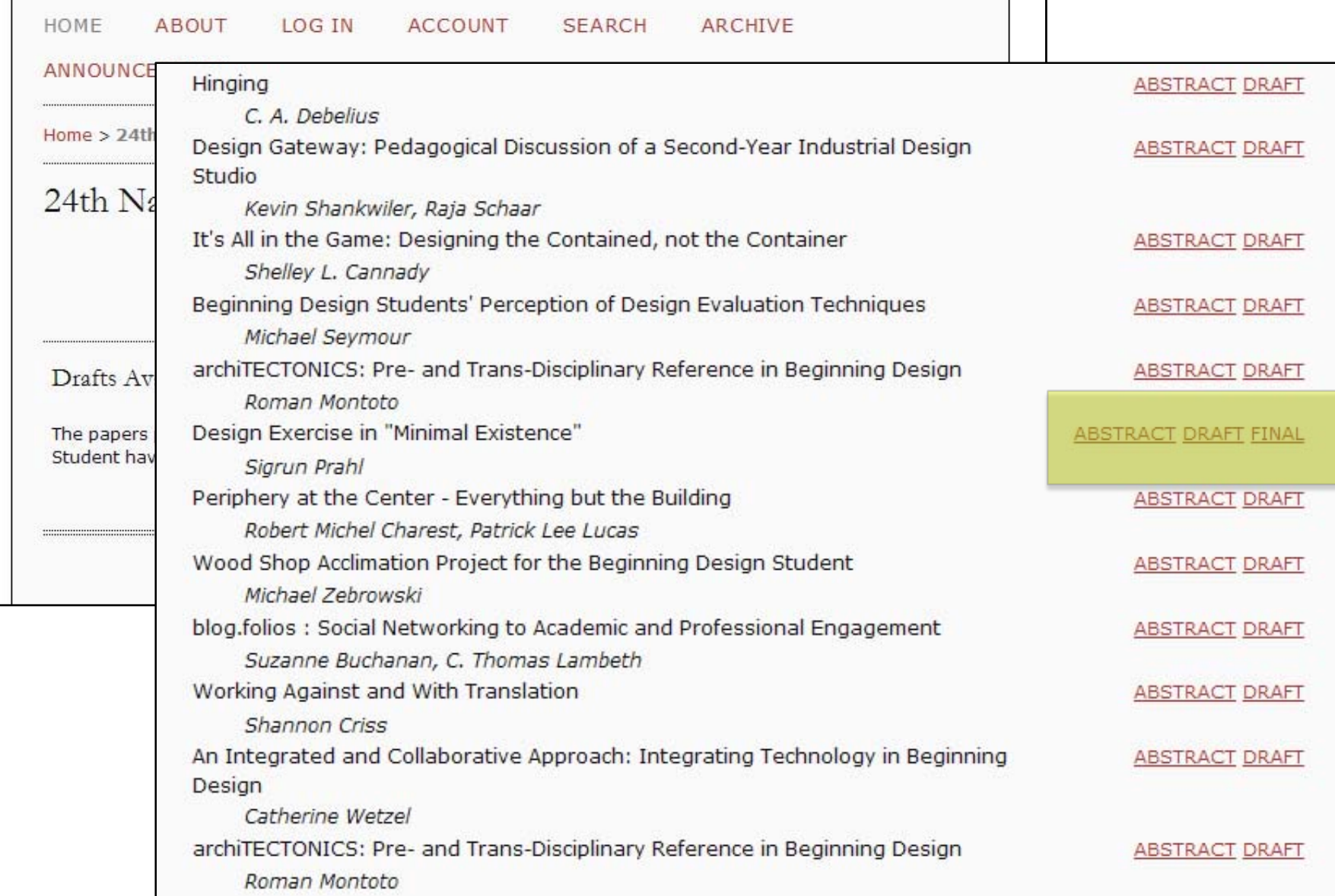

#### 6th Intl Planetary Probe Workshop 2008

- $\square$  Transitioning to a new workflow
- **n** Planning committee found it difficult to make joint decisions in an online environment
- □ Some time-intensive tasks:
	- **B** Accepting/rejecting proposals
	- **u** Uploading final presentations after the conference
	- **¤ Cleaning up user-generated metadata in OCS**
	- **Q** Converting files to standard formats

### SMARTech Deposit Agreement

#### **Copyright Notice**

Authors who submit to this conference agree to the following terms:

The 6th International Planetary Probe Workshop proceedings will be published as an open access publication and may be distributed in any format, including the Internet. The proceedings will be preserved and made publicly available through the Georgia Institute of Technology's institutional repository, SMARTech (http://SMARTech.gatech.edu). Authors will retain copyright ownership of the material they create and grant the 6th International Planetary Probe Workshop and the Georgia Institute of Technology a non-exclusive license to distribute and preserve this material for non-commercial, educational purposes. See terms and conditions.

The authors agree to the terms of this Copyright Notice, which will apply to this submission if and when it is published by this conference (comments to the director can be added below).

# OCS to DSpace Crosswalk

- $\alpha$ uthor  $=$  dc.contributor.author
- affiliation = dc.contributor.corporatename
- $time = dc.date.isused$
- $ab$ stract = dc.description.abstract
- $s$ ponsor  $=$  dc.description.sponsorship
- session topic  $=$  dc.relation.ispartofseries

```
keyword = dc.subject
```
# IPPW Proceedings in SMARTech

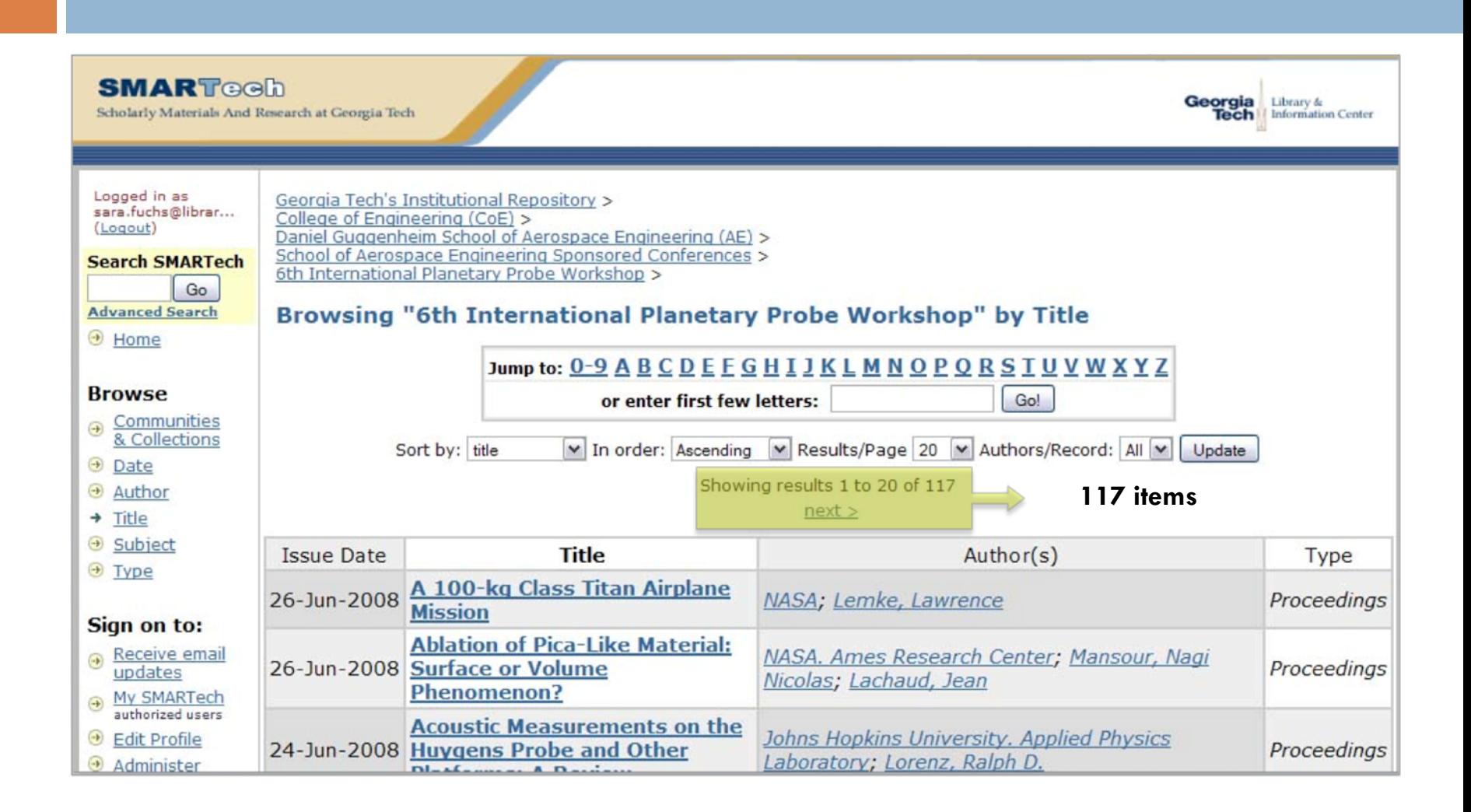

Atlanta Conference on Science & Innovation Policy 2009

- □ Over 200 submissions
- **D** Very involved faculty member
- □ 2006: some presentations online, but not all
- □ 2007: published by IEEE (subscriber access)
- □ SMARTech considered to be the publisher for these proceedings
- **Q** Problems with workflow

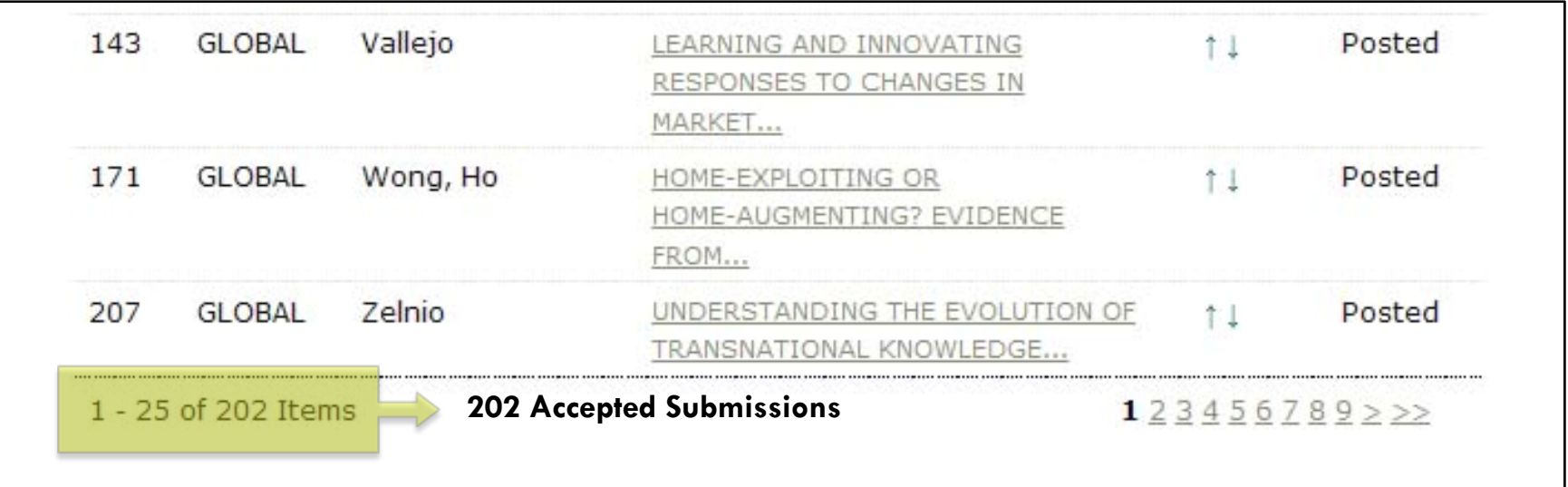

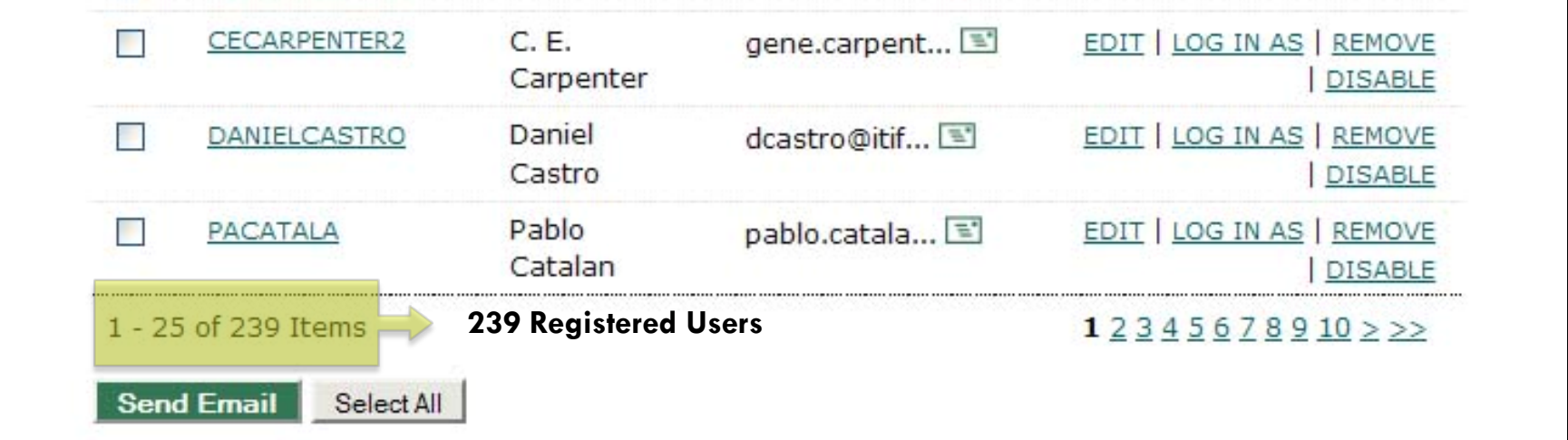

# Open Repositories 2009

- $\square$  Two different web sites
- □ Working with multiple Conference Directors (communication problems)
- Difficulty collecting proceedings
- $\Box$  Time lag in uploading the presentations to SMARTech

# Open Repositories 2009

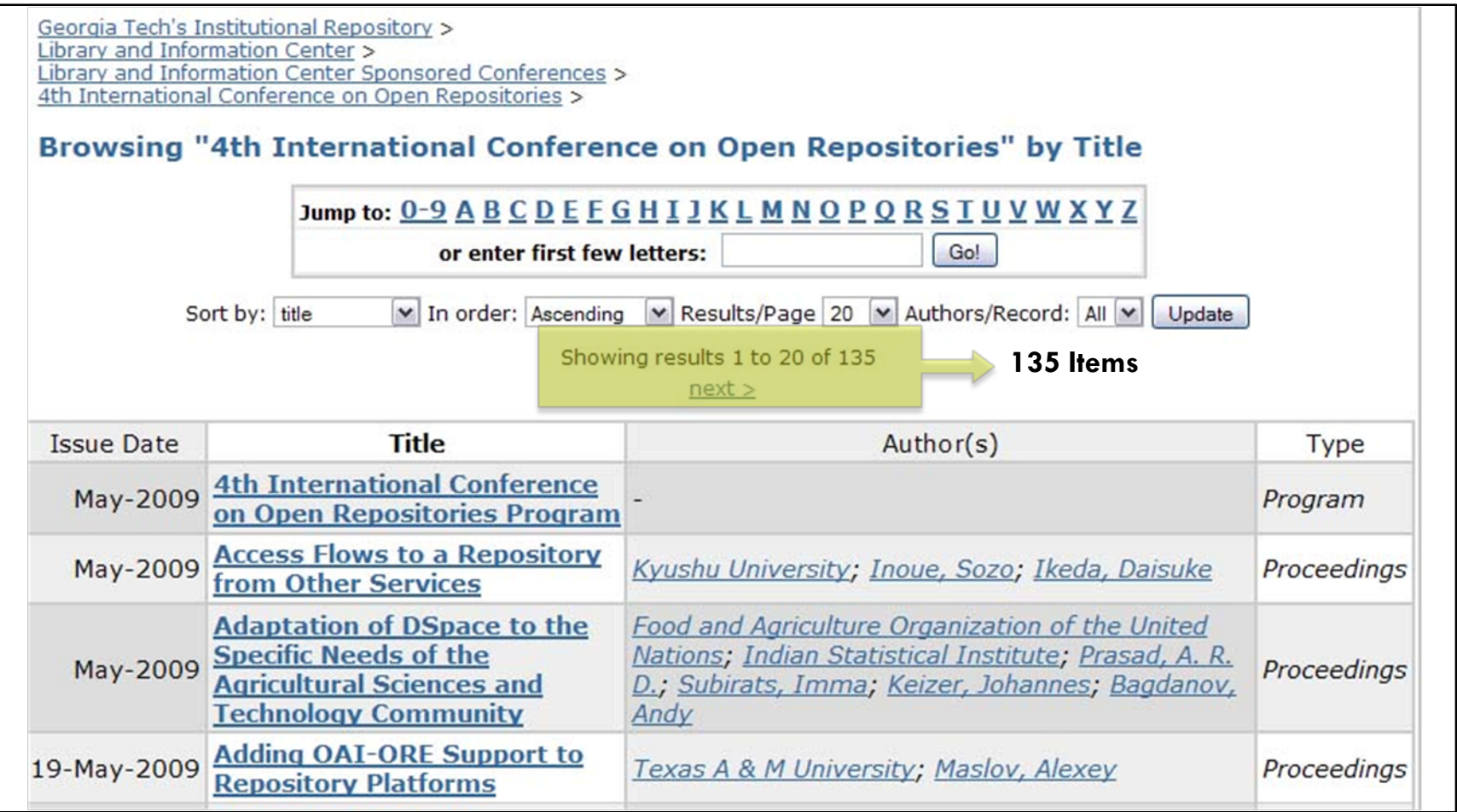

### Access Services Conference

- **<u>n</u> Library conference**
- $\Box$  First time we used the registration feature of OCS
- Used GT's Marketplace, instead of PayPal
- □ Finally got it working, but not as well as we'd hoped, but feel this will be a requested feature in the future, and would like to fine tune it

### Registration Page

#### **Select your method of payment** eredit Credit payments are processed through TouchNet Marketplace. Selecting the "Credit" option will redirect to the TouchNet Marketplace website for completion of the conference registration. check For Check payments, please make checks payable to: Georgia Institute of Technology Library And Information Center c/o Karen Glover 704 Cherry Street Atlanta, GA 30332-0900

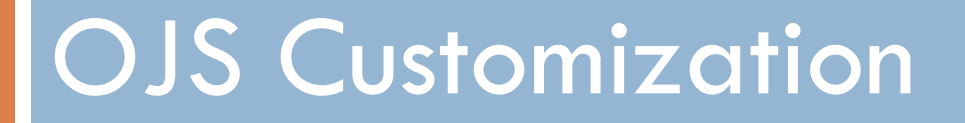

Information Technologies & International Development (ITID) Journal

# ITID Journal BEFORE

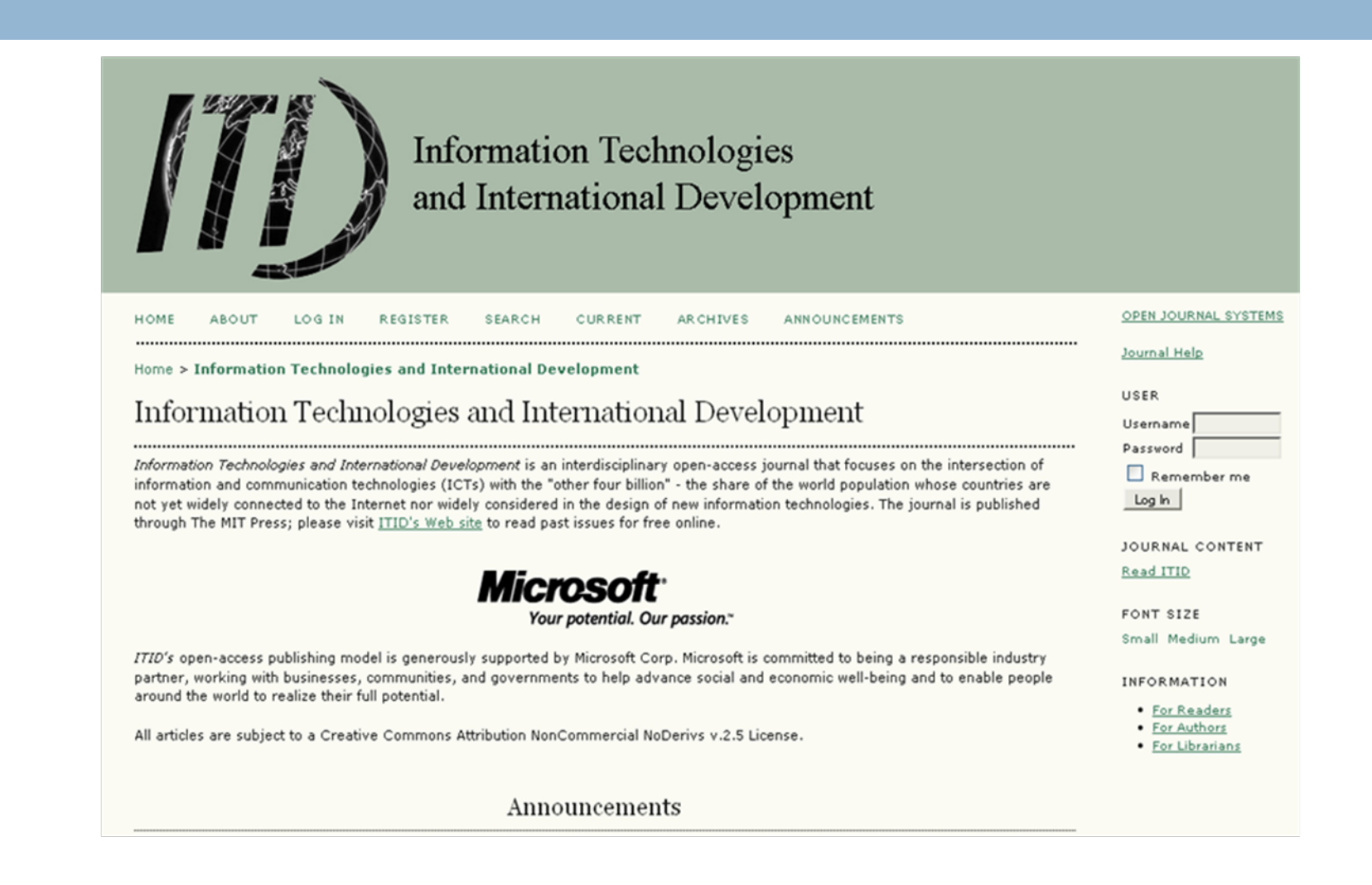

# ITID Journal Mockup

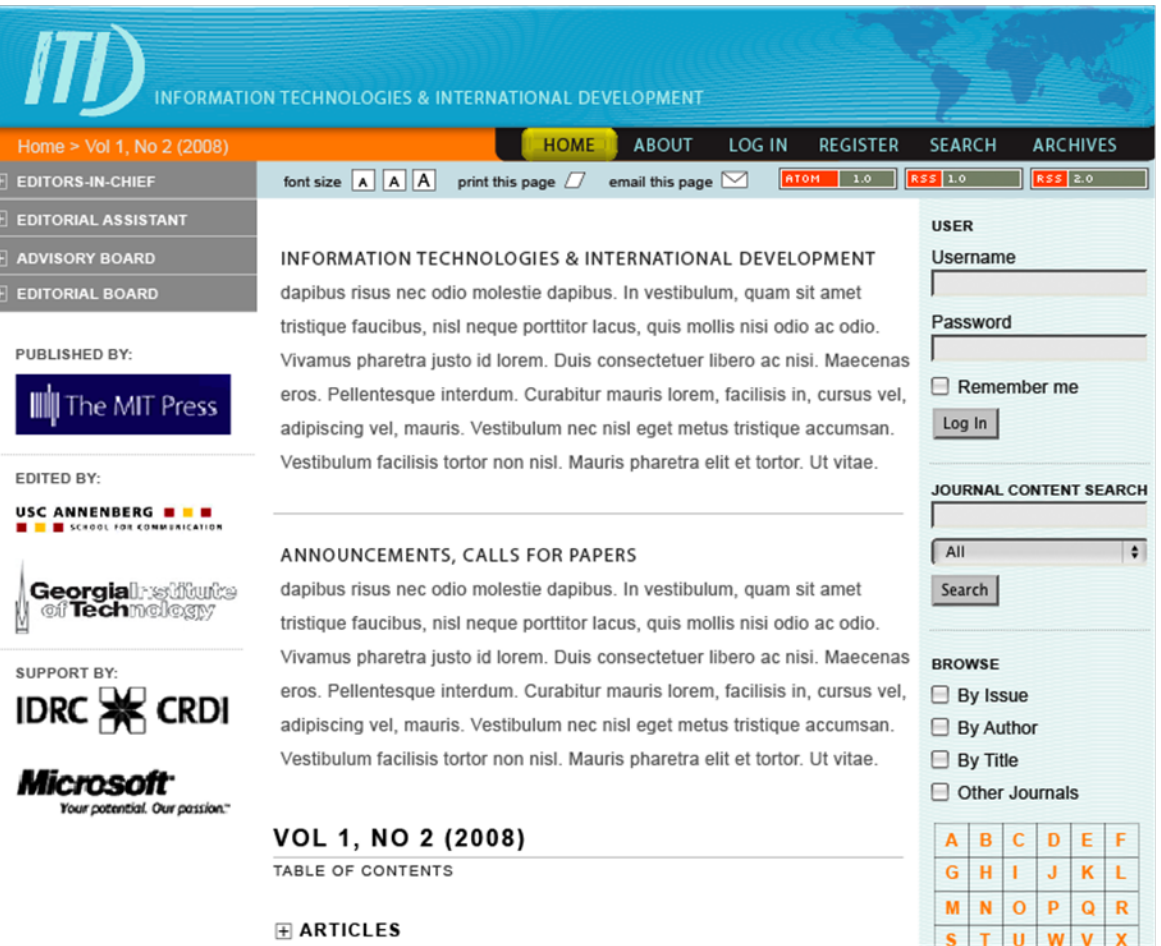

#### ITID Journal AFTER

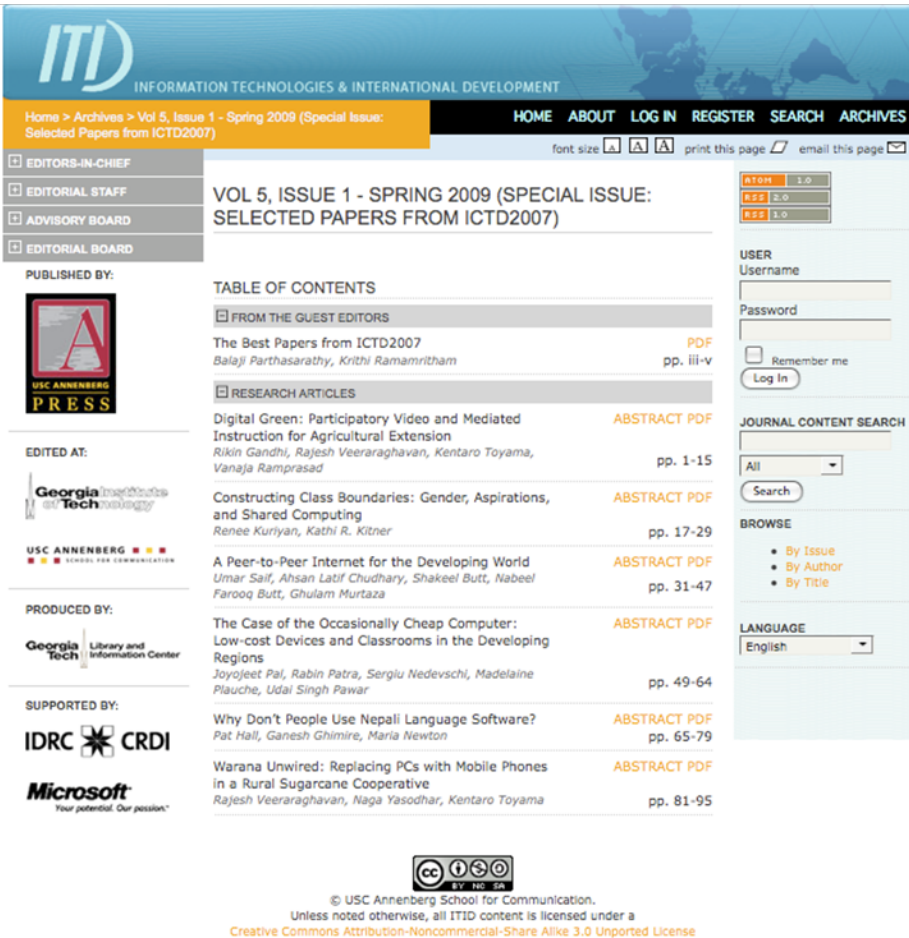

# ITID Customization

- □ Modified all CSS and .tpl files
- **n** Created a totally new header
	- $\blacksquare$  templates/common/header.tpl
- □ Created collapsible menus using JavaScript for the "Developed By" block
	- <sup>p</sup>lugins/blocks/developedBy/block.tpl
- □ Used "Journal Layout" menu to customize blocks
	- **□ Journal Manger > Setup > The Look**

# ITID Customization

#### 5.6 JOURNAL LAYOUT

Choose a journal theme and select layout components here. A journal stylesheet may also be uploaded, which can be used to override style data in the system-wide stylesheets and theme stylesheet (if a theme is chosen).

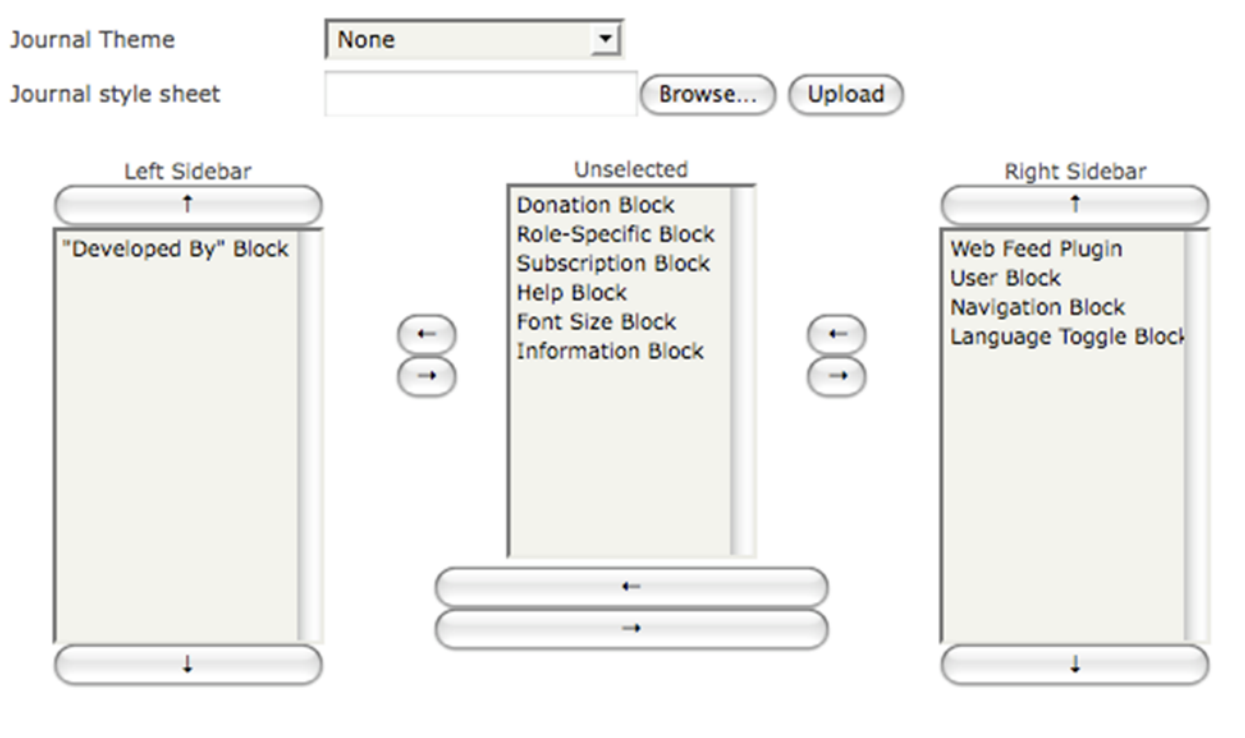

### ITID Customization

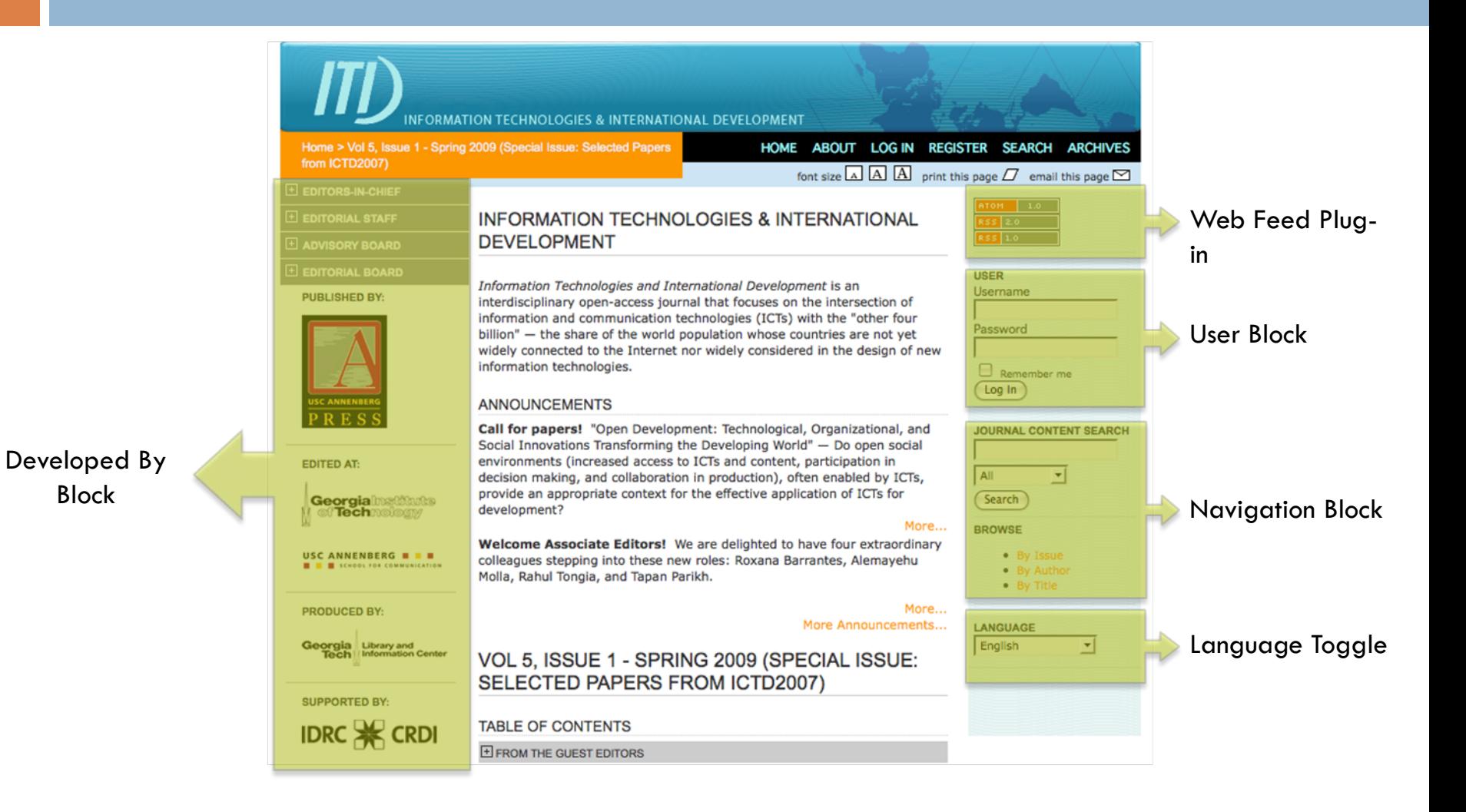

### Lessons Learned - CONS

- □ Very time consuming
- $\Box$  Each template file (.tpl) has to be touched/modified
- $\Box$  Design changes are no longer in the hands of the journal managers/editors
- $\square$  Future upgrades could potentially cause display issues

#### Lessons Learned - PROS

- $\square$  Creates a unique look for the journal instance
- $\Box$  High satisfaction from faculty involved
- □ Showpiece for collaboration with faculty
- □ Supports a faculty member advocating OA and Library services
- □ Demonstrates need for value-added web design services and need for additional resources

#### Conclusion

- **E** Know your customers
- □ Collaborate
- □ Outreach
- **D** Meet their needs

#### **Thank You!**

Sara Fuchs Digital Initiatives Librarian sara.fuchs@library.gatech.edu

Julie Griffin Speer Head, Scholarly Communication & Digital Services Department julie.speer@library.gatech.edu

#### Heather Jeffcoat

Web Program Manager heather.jeffcoat@library.gatech.edu